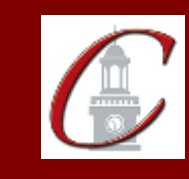

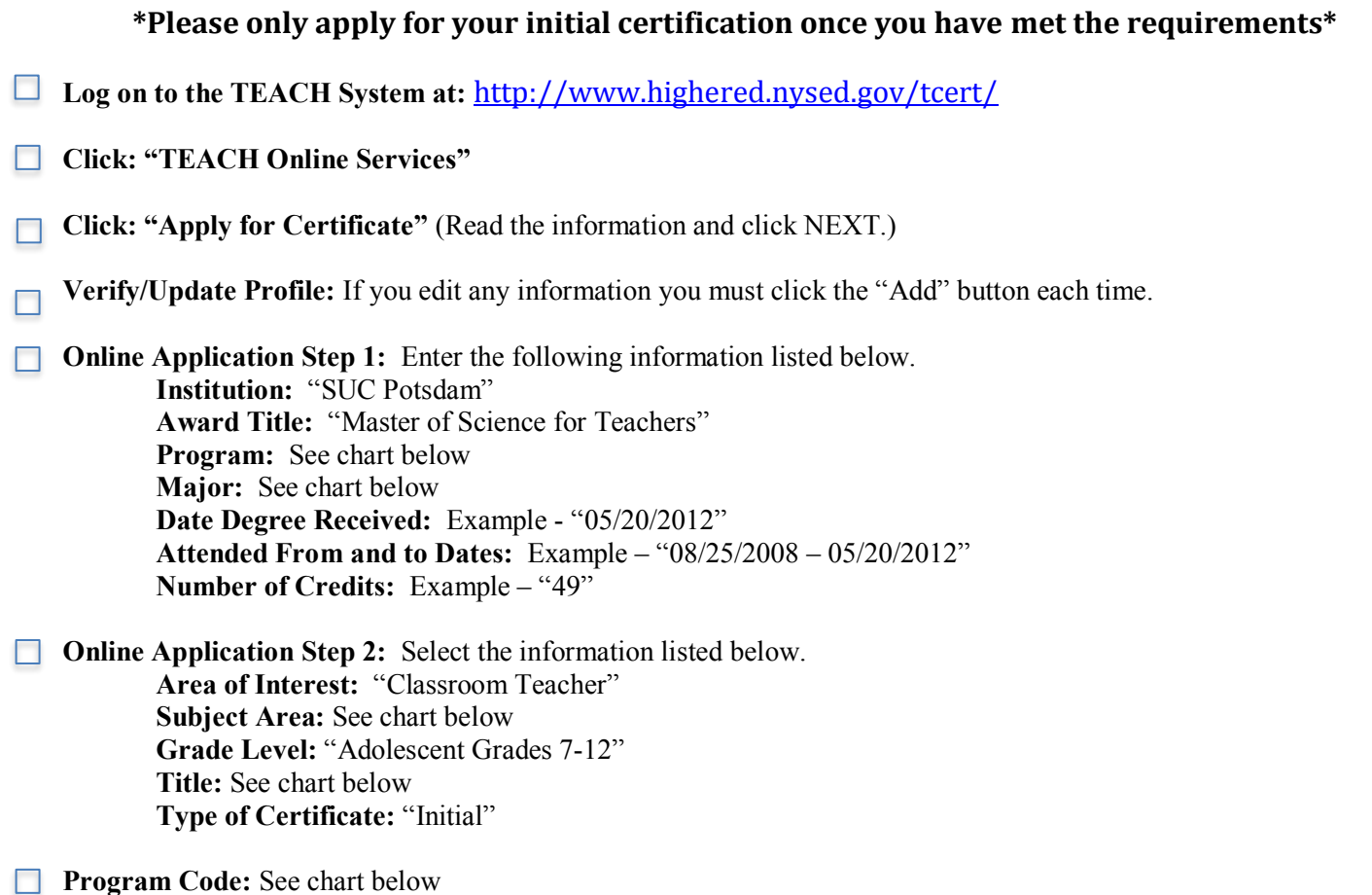

## \*When applying for your Professional Certification, repeat step 2 using the same program code and select "Professional" for Type of Certificate.

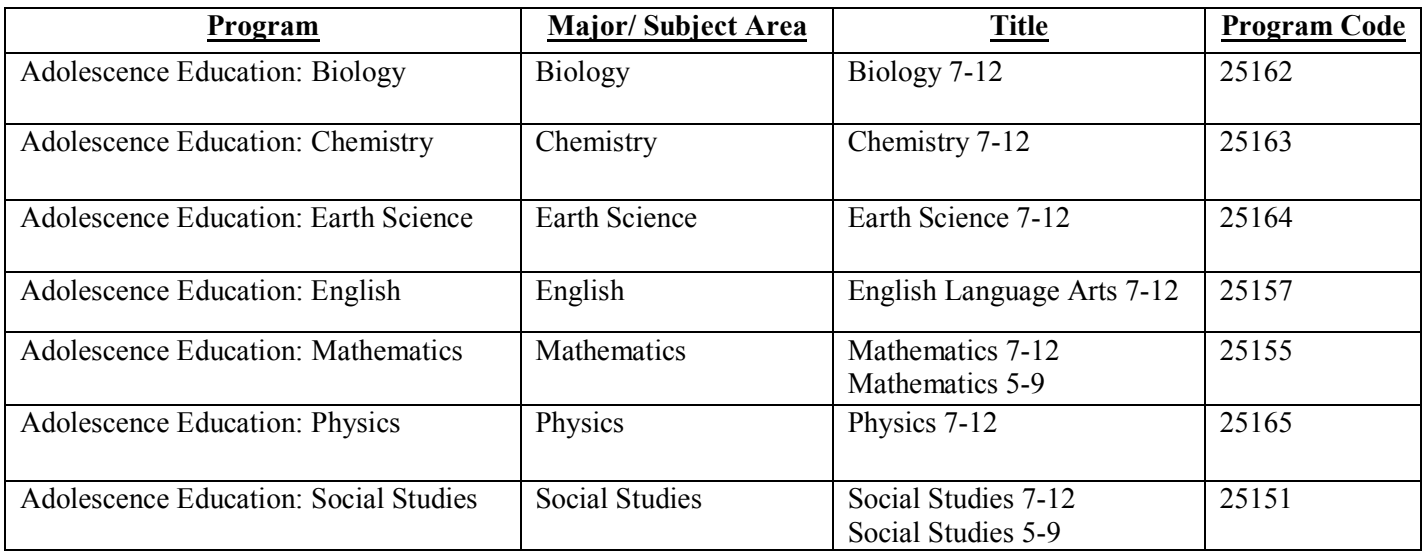

Visit the Center for School Partnerships and Teacher Certification website for additional information about certification requirements, forms and links to websites.